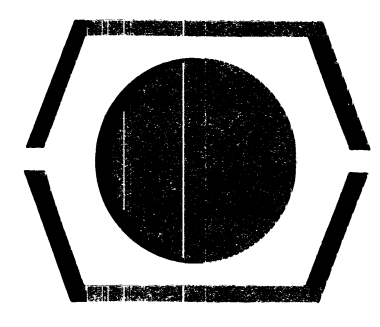

# DECUS **PROGRAM LIBRARY**

**DECUSNO.** 

**TITLE** 

**AUTHOR** 

**COMPANY** 

**DATE** 

SOURCE LANGUAGE

**FOCAL8-69** 

#### **ANALYSIS OF VARIANCE**

**Jerry D. Burns** 

**Exotic Environments Laboratory Arizona State University Tempe, Arizona** 

**January 13, 1970** 

**FOCAL** 

Although this program has been tested by the contributor, no warranty, express or implied, is made by the contributor, Digital Equipment Computer Users Society or Digital Equipment Corporation as to the accurocy or functioning of the program or related program material, and no responsibility is assumed by these parties in connection therewith.

 $\mathcal{L}(\mathcal{A})$  and  $\mathcal{L}(\mathcal{A})$  .  $\mathcal{L}(\mathcal{A})$  and  $\mathcal{L}(\mathcal{A})$  .  $\label{eq:2.1} \frac{1}{\sqrt{2}}\int_{\mathbb{R}^3}\frac{1}{\sqrt{2}}\left(\frac{1}{\sqrt{2}}\right)^2\frac{1}{\sqrt{2}}\left(\frac{1}{\sqrt{2}}\right)^2\frac{1}{\sqrt{2}}\left(\frac{1}{\sqrt{2}}\right)^2\frac{1}{\sqrt{2}}\left(\frac{1}{\sqrt{2}}\right)^2\frac{1}{\sqrt{2}}\left(\frac{1}{\sqrt{2}}\right)^2\frac{1}{\sqrt{2}}\left(\frac{1}{\sqrt{2}}\right)^2\frac{1}{\sqrt{2}}\frac{1}{\sqrt{2}}\frac{1}{\sqrt{2}}\frac{1$ 

## DECUS PROGRAM LIBRARY WRITE-UP DECUS No. FOCAL8-69

#### TITLE: ANALYSIS OF VARIANCE

ABSTRACT: This program is designed to solve the analysis of variance problem for the two-factor completely randomized design, and to table.the results of the analysis in a form acceptable for publication in many scientific journals. Both the input and output formats are designed for simplicity and ease of operation.

An alternate form of the program makes possible the evaluation of either one-factor or two-factor designs.

OPERATION: Both forms of the program must be loaded without the extended functions. The following equations are used:

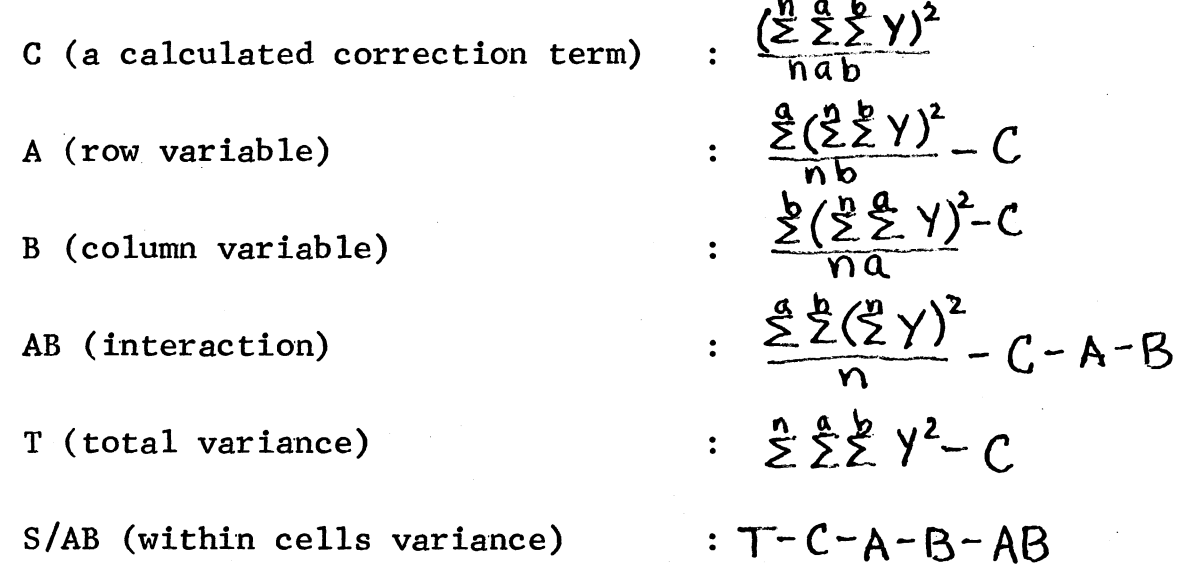

The program is initiated by typing "GO" followed by a carriage return. The carriage return is the terminal character for all questions in the program. The pm gram will then ask "N" which should be answered by the number of entries in each cell (the program is designed only for equal values in each cell, hence "N" is asked only one time). This is followed by questions of "No. of Rows" and' No. of Columns"which should be questions of "No. of Rows" and No. of Columns"which should be<br>answered appropriately. Input is then made into the samples<br>which are identified by a signed pair number of the following<br>form: (R.C) where R=the row number of  $(R, C)$  where R=the row number of the sample, and C=the column number of the sample.

By responding with a 1 to either "No. of Rows" or "No. of Columns" in Format Two, the program performs a one factor analysis.

SPECIAL OPERATION: The following modifications to FOCAL (DEC-08-AJAD-PB) should be made in order for the input and output formats to retain their neat appearance.

1261/0200

Eliminates printing of "="

1262/0200

Eliminates printing of ":"

RESTRICTIONS: The maximum size of input into Format One is approximately 27 celts of data. The use of Format Two reduces this to approximately 20 cells. The number of entries within each cell (N) is for all practical purposes, unlimited.

The output format is set at %7.02, i.e., seven significant digits with two places to the right of the decimal point. There may be occasions when this will cause some loss of accuracy, may be occusions when this will cause some loss of accuracy, of the appropriate statements in command section 3.0 in either program.

## ANALYSIS OF VARIANCE-FORMAT ONE

C-FOCAL , 8/68

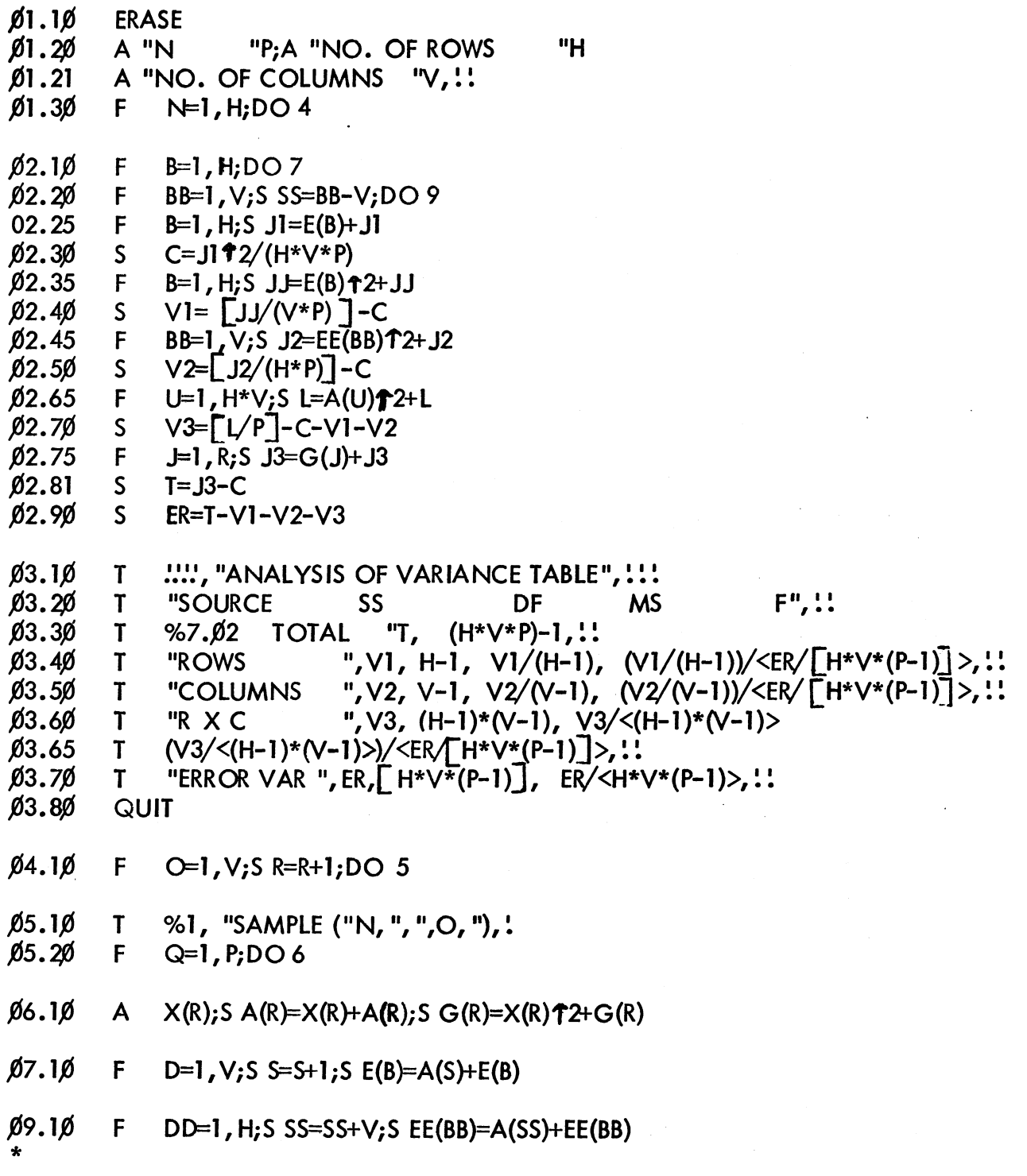

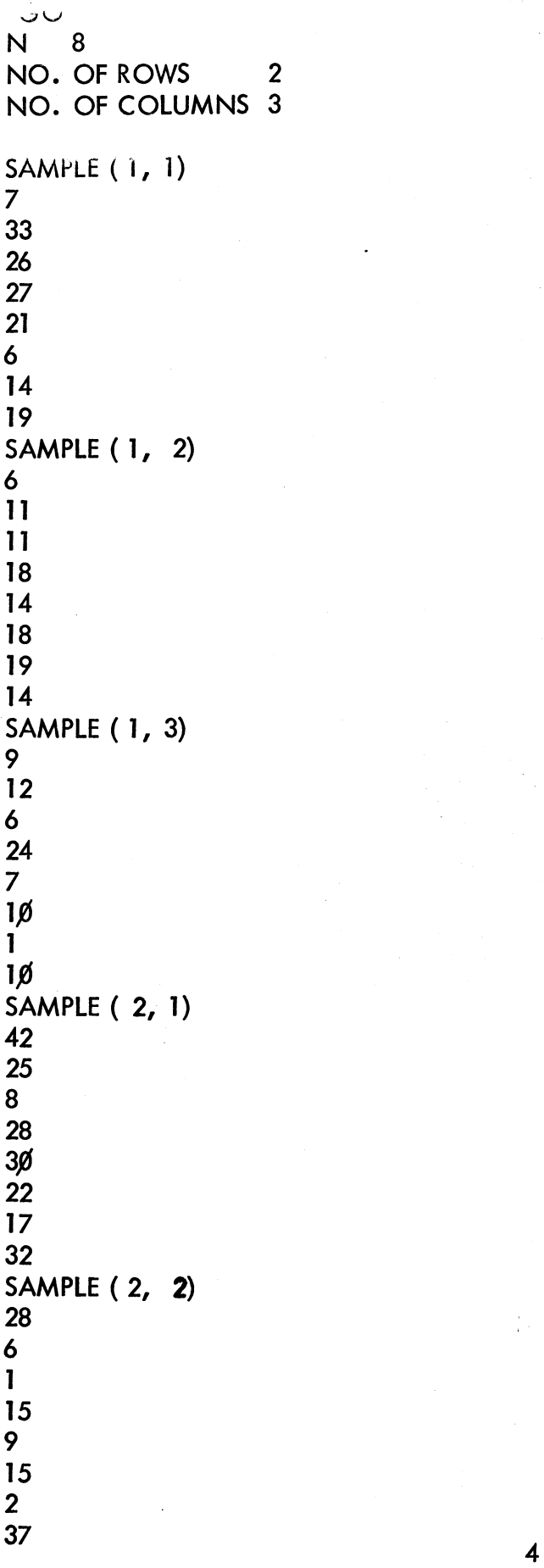

 $\langle \cdot \rangle$ 

 $\sim$ 

 $\frac{1}{4}$  .

 $\hat{\mathcal{L}}$ 

 $\sim$ 

 $\label{eq:1} \begin{array}{c} \mathbb{E}[\mathcal{N}_{\mathcal{F}}] \\ \mathbb{E}[\mathcal{N}_{\mathcal{F}}] \end{array}$ 

 $\mathcal{O}(\mathcal{O}(\log n))$ 

 $\mathcal{L}^{\frac{1}{2}}$  ,  $\mathcal{L}^{\frac{1}{2}}$ 

 $\sim 10^{-1}$ 

\*

### ANALYSIS OF VARIANCE TABLE

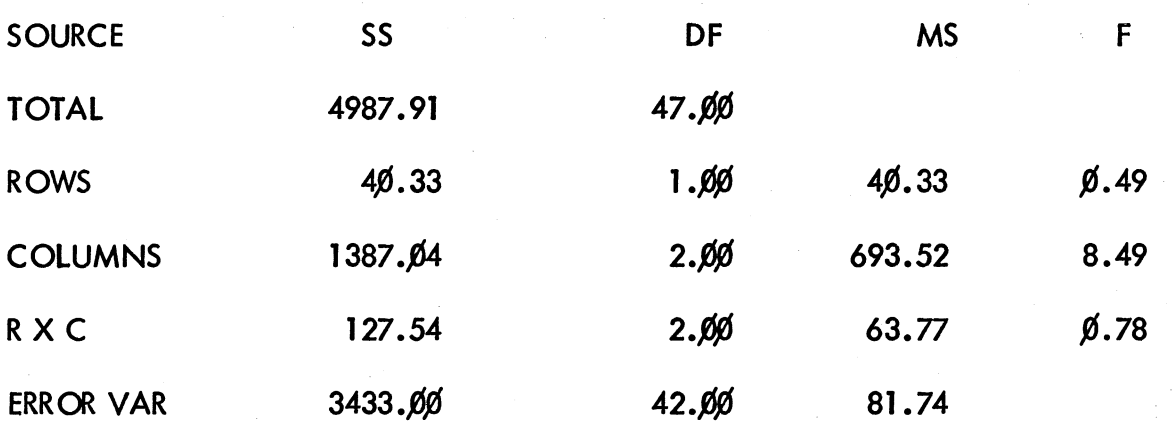

5

 $C-FOCAL$ ,  $8/68$  $Ø1.1Ø$  ERASE "Н  $\emptyset$ 1.2 $\emptyset$  A "P:A "NO. OF ROWS "N "NO. OF COLUMNS "V,!!  $\emptyset$ 1.21 A  $Ø1.3ØF$  $N=1.$  H; DO 4  $\emptyset$ 2.1 $\emptyset$  F  $B=1$ , H; DO 7  $\emptyset$ 2.2 $\emptyset$  F  $BB=1. V: S$  SS=BB-V;DO 9  $\emptyset$ 2.25 F  $B=1$ , H:S  $JI=E(B)+JI$  $\varnothing$ 2.3 $\varnothing$  S  $C = J1T2/(H*V*P)$  $02.35 F$  $B=1$ , H; S J  $E(B)$   $T2+JJ$  $02.40S$  $V = \frac{1}{2}$  $\frac{1}{\sqrt{1 + P}}$  $\emptyset$ 2.45 F  $BB=1, V; S$  J2=EE(BB)  $T$ 2+J2  $\emptyset$ 2.5 $\emptyset$  S  $V2 = \Gamma J2/(H*P)$  - C  $\emptyset$ 2.65 F U=1, H\*V; SL=A(U) T2+L  $02.70S$  $V3 = \lceil L/P \rceil - C - V1 - V2$  $02.75 F$  $J=1, R; S$   $J3=G(J)+J3$  $\emptyset$ 2.81 S  $T = J3-C$  $\emptyset$ 2.9 $\emptyset$  S  $ER=T-VI-V2-V3$  $\emptyset$ 3.1 $\emptyset$  T !!!!, "ANALYSIS OF VARIANCE TABLE", !!!  $03.20$  T "SOURCE DF  $F", ::$ **SS MS**  $\emptyset$ 3.3 $\emptyset$  T %7.02 "TOTAL "T,  $(H^*V^*P)-1$ , ...  $\emptyset$ 3.35 IF  $(H-1)$  3.4, 3.5, 3.4  $\big[$  ", V1, H-1, V1/(H-1), (V1/(H-1))/<ER/[H\*V\*(P-1)]>, ::  $\emptyset$ 3.4 $\emptyset$  T "ROWS  $\beta$ 3.45 IF  $(V-1)$  3.5, 3.7, 3.5 "COLUMNS "V2, V-1, V2/(V-1), (V2/(V-1))/<ER/ ["H\*V\*(P-1)]>,::  $\beta$ 3.5 $\beta$  T  $\beta$ 3.55 IF  $((H-1)*(V-1))$  3.6, 3.7, 3.6  $\emptyset$ 3.6 $\emptyset$  T "R X C ", V3,  $(H-1)*(V-1)$ , V3/< $(H-1)*(V-1)$ >  $\beta$ 3.65 T (V3/<(H-1)\*(V-1)>)/<ER/ $\Gamma$ H\*V\*(P-1)]>,!! "ERROR VAR ", ER, [H\*V\*(P-1)], ER/<H\*V\*(P-1)>, !!  $\beta$ 3.7 $\beta$  T  $\beta$ 3.8 $\beta$  QUIT  $\emptyset$ 4.1 $\emptyset$  F O=1, V;S R=R+1;DO 5  $Ø5.1ØT$ %1, "SAMPLE ("N, ", ", O, ")", !  $05.20$  F  $Q=1, P; DO 6$ 

 $\emptyset$ 6.1 $\emptyset$  A  $X(R); S A(R)=X(R)+A(R); S G(R)=X(R)T2+G(R)$ 

 $\emptyset$ 7.1 $\emptyset$  F  $D=1, V; S = S+1; S E(B)=A(S)+E(B)$ 

Ø9.1Ø F DD=1, H;S  $SS=SS+V$ ;S  $EE(BB)=A(SS) + EE(BB)$ 

 $\star$ 

\*GO N 8 NO. OF ROWS 1<br>NO. OF COLUMNS 5 NO. OF COLUMNS  $\ddot{\phantom{a}}$ SAMPLE ( 1, 1) 5.8 5.1 5.7 5.9 5.6 5.4 5.3 5.2 SAMPLE ( 1, 2) 6.0 6.1 6.6 6.5 5.9 5.9 6.4 6.3 SAMPLE ( 1, 3) 6.3 5.5 5.7  $6.01$ 6.1 6.2 5.8 5.6  $-SAMPLE (1, 4)$ 6.4 6.4 6.5 6.1 6.6 5.9 6.7  $6.10$ SAMPLE ( 1, 5) 5.7 5.9 6.5 6.3 6.2 6.4 6.Ø 6.3

7

## ANALYSIS OF VARIANCE TABLE

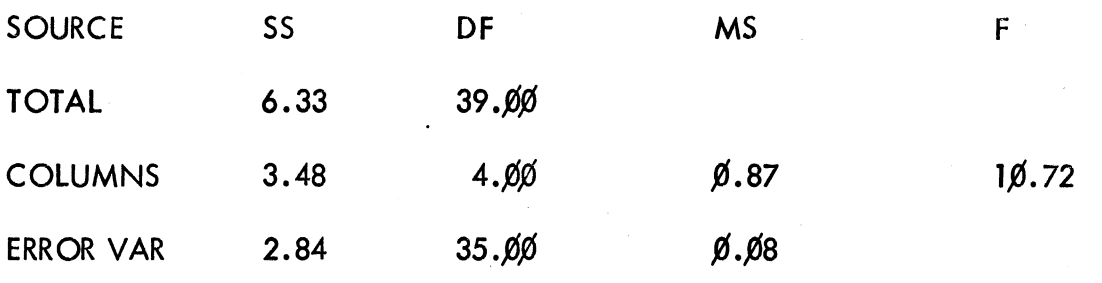

\*